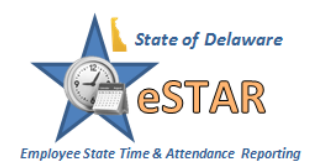

Leave Balances can be viewed through the **Dashboard, My Time Off**, or **My Timesheet**.

## Viewing Leave Balances from the **Dashboard**

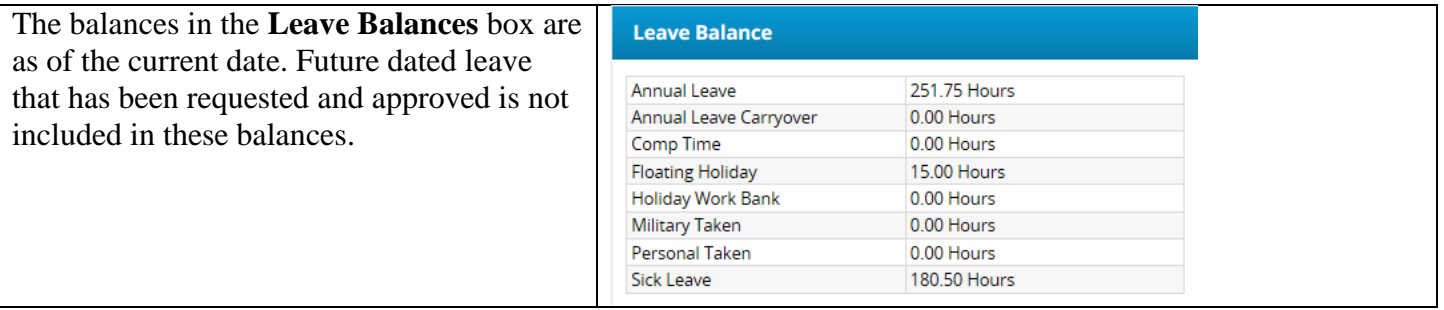

## Viewing Leave Balances through **My Time Off**

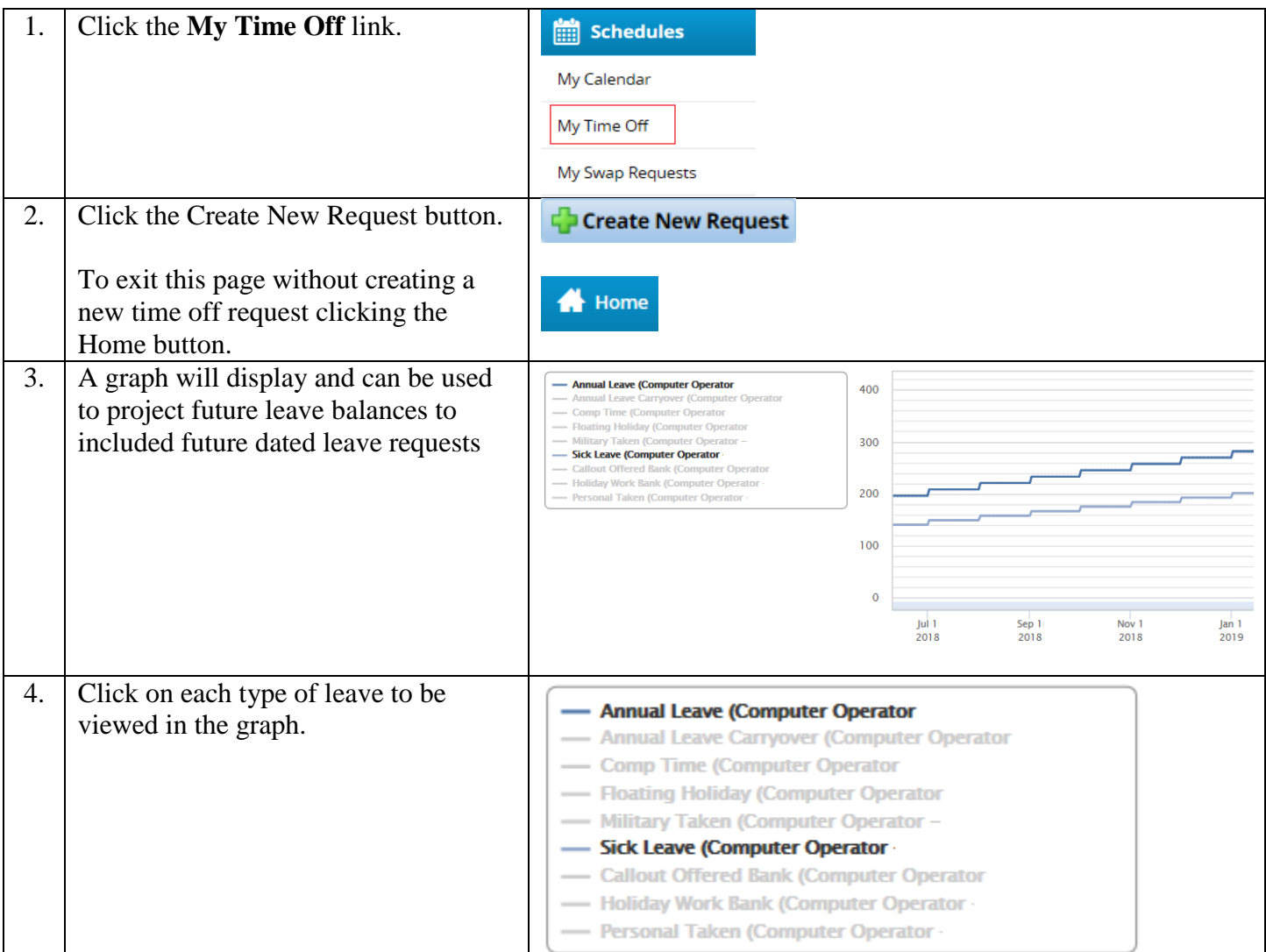

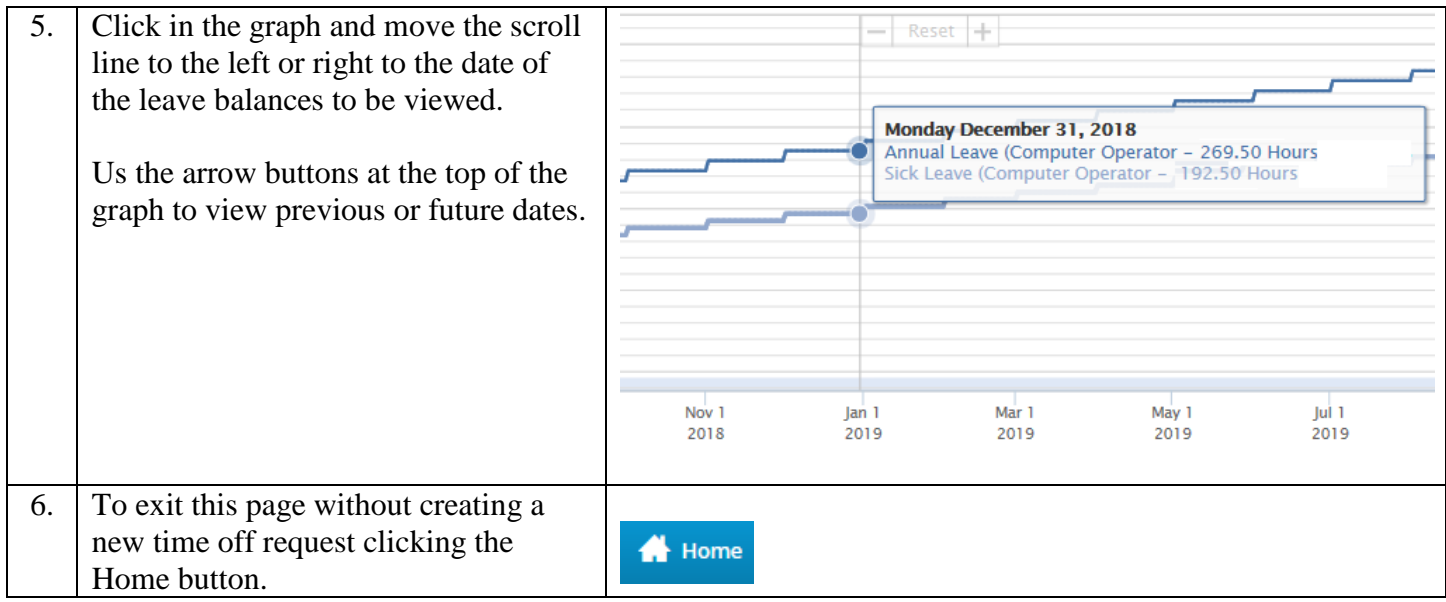

## Viewing Leave Balances through **My Timesheet**

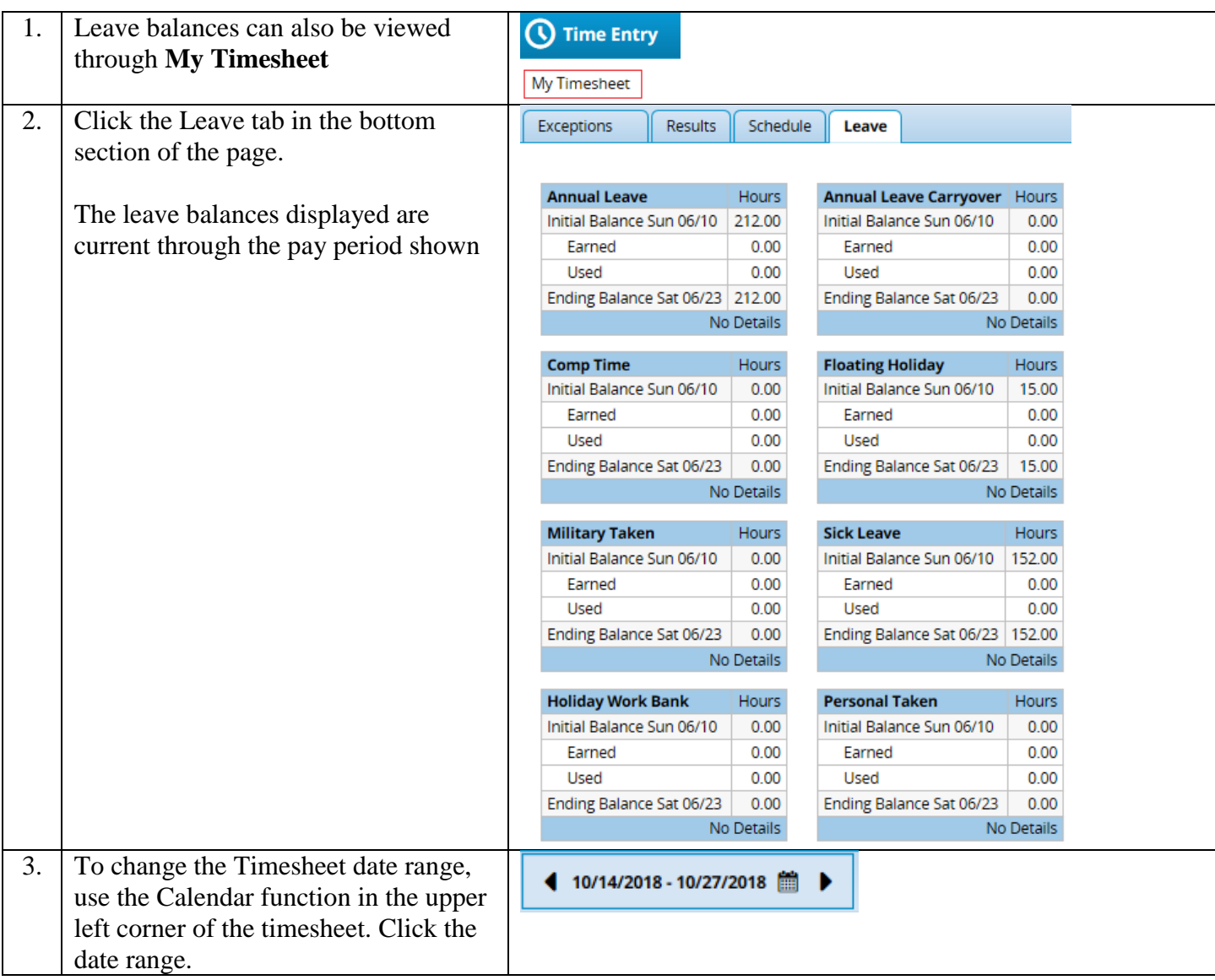

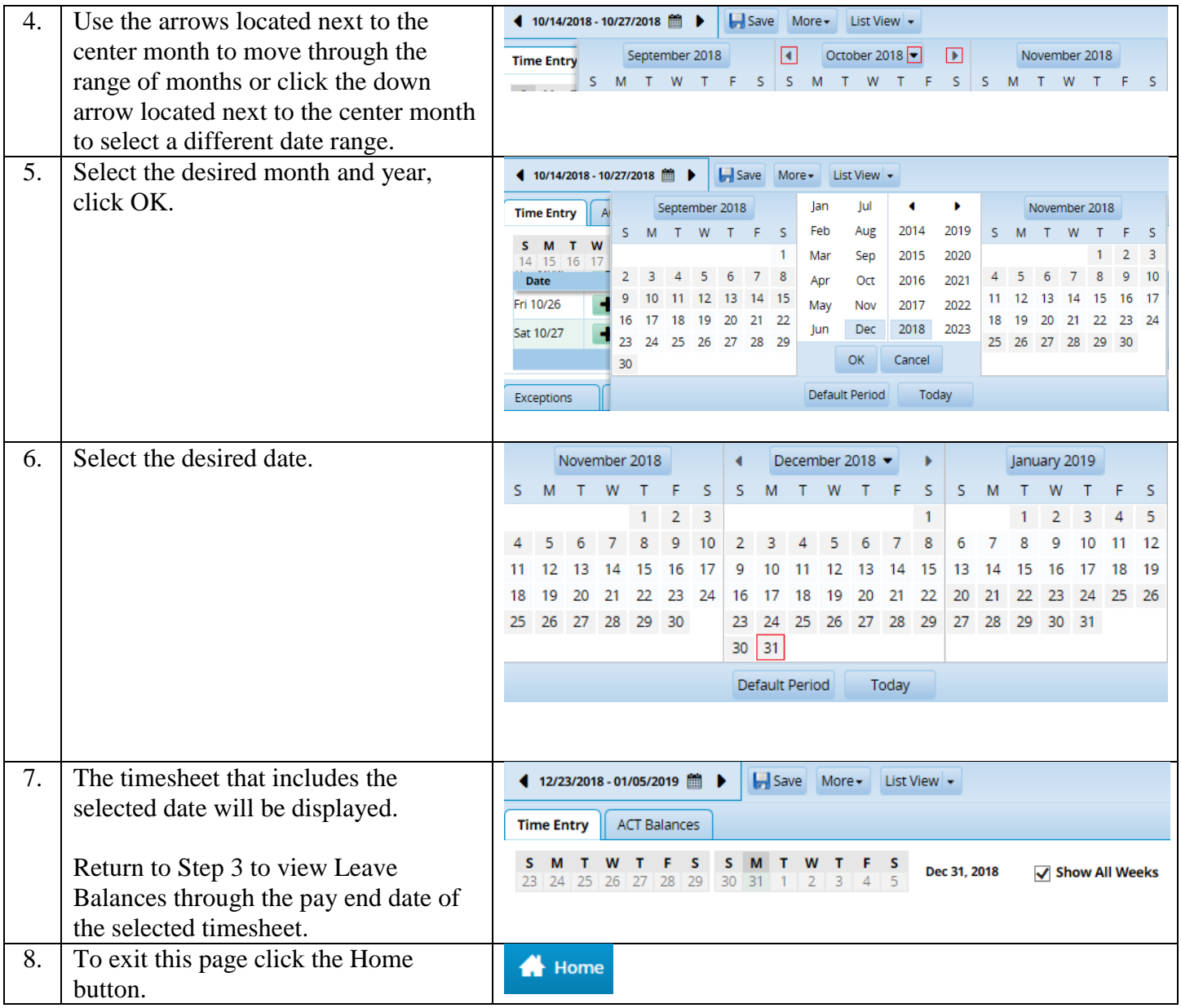